The .vaw file included in this archive allows you to simulate the 36-1 signal coming from the VRS sensor of the EDIS ignition system.

The audio track contains a sine vawe at a frequency fixed at 700Hz, every 36 $^{\rm th}$  cycle has been deleted manually from the signal to match the requred vaweform.

To allow proper syncronization the Left and Right channel channels are identical in the track but 180 degrees offsetted so that the trough 0 vaweform is acheivied without any external component. For this reason track is STEREO and it will work with the EDIS only when used in STEREO players with proper stereo connection.

Connect your sound card (or whatever you want) output to the VRS-, VRS+ and Ground trough a simple 3,5mm STEREO hearphone jack.

There is no need for any special software or hardware, play the track in your favourite audio program such as WINAMP or WINDOWS MEDIA PLAYER, tun up the Volume in your system audio mixer and have fun.

I've tested my EDIS module with a PC sound card but there is no reason why you could not use any other stereo device such as walkman, mp3 player, car audio CD players... use your fantasy.

Just dont blame on me if something get burned ;). See red paraghraps at the end of this document before attempting to do anything.

Schematic diagram for a EDIS 4 module, check your specific module pinouts prior to make any connections to your PC or player.

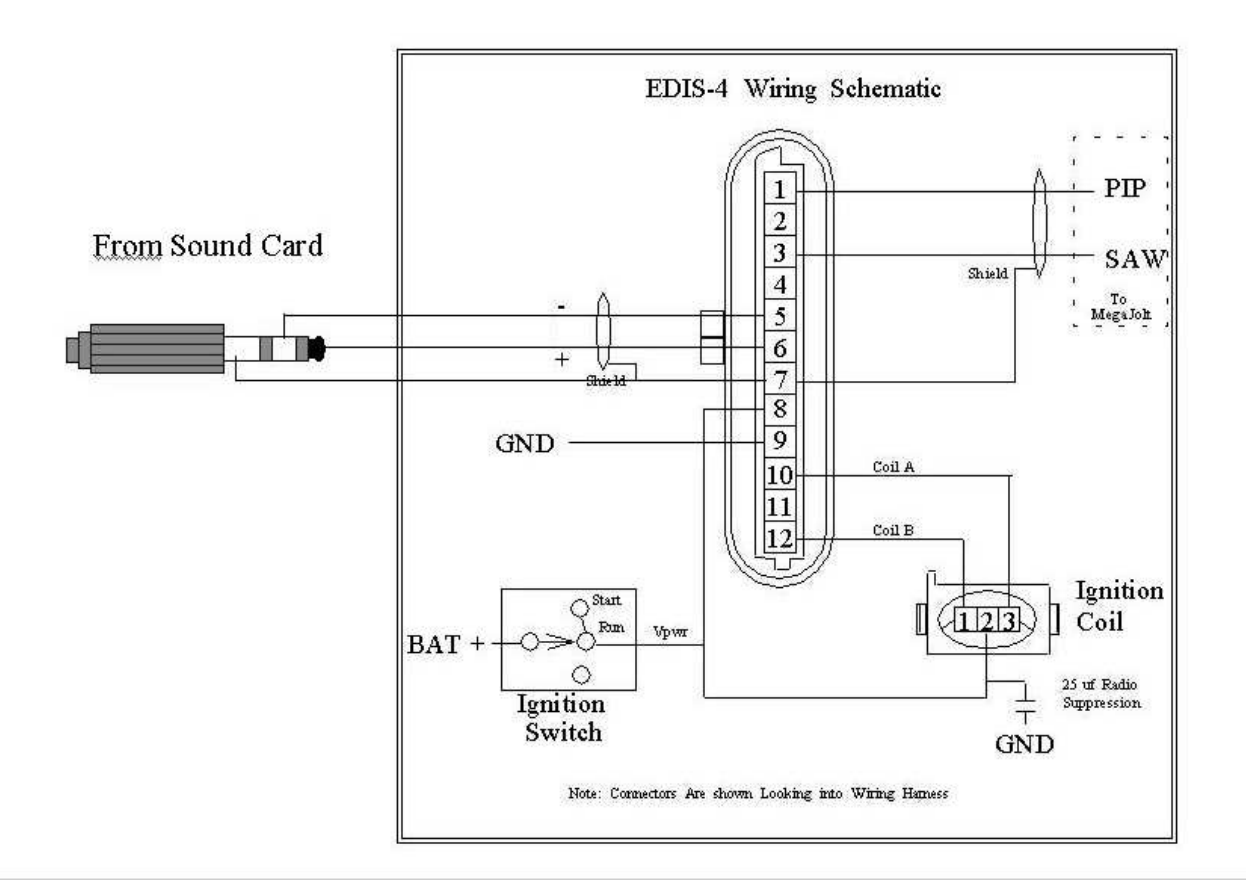

With this signal your EDIS 4 module will generate a \*40Hz PIP PULSE, (\*60Hz for the EDIS 6 and \*80Hz for the EDIS 8), if you have an external Spark Advance Controller such as the MJLJ (http://picasso.org/mili/) with a PC runtime display where you can monitor actual engine RPMs you should see a \*1160 RPM indication regardless the type of EDIS used.

## http://www.bgsoflex.com/mjl/mjl\_edis\_summary.html

## http://www.dainst.com/info/edis/edis.html

Use the track included in this package and the information contained in this document at your own risk as the improper connection between the EDIS module and your PC can potentially blow one of the two or maybe both.

Remember to lower the VOLUME level before reconnecting your speakers to the PC as this track will eventually damage them if played at an excessive volume.

\* values ar for reference only , expect to measure slightly different numbers with your meters. The purpose of this file is merely to do a basic EDIS module test withouth the hassle of building a 36-1 wheel or other specific hardware to run a quick bench test.

Luca